# **DOCETpro: software di Diagnosi e Certificazione Energetica degli Edifici su piattaforma web**

#### LORENZO BELUSSI - LUDOVICO DANZA - ITALO MERONI

 *ITC-CNR Istituto per le Tecnologie della Costruzione del Consiglio Nazionale delle Ricerche S. Giuliano Milanese (MI)* 

#### **RIASSUNTO**

DOCET<sup>pro</sup> nasce dall'esperienza degli enti nazionali ITC-CNR ed ENEA, preposti a livello nazionale all'attività di ricerca nell'ambito dell'efficienza energetica degli edifici.

Il nuovo strumento si pone l'obiettivo di definire una piattaforma web nazionale con motore di calcolo riconosciuto a livello nazionale e regionale, che implementa la normativa italiana UNI TS 11300 sulle prestazioni energetiche degli edifici, in recepimento del quadro normativo europeo EPBD (Energy Performance of Buildings Directive).

DOCET<sup>pro</sup> è uno strumento di certificazione energetica e come tale garantisce la ripetibilità dei risultati e la standardizzazione della metodologia di calcolo. Lo strumento produce un file XML che consente l'interscambio con altri strumenti di calcolo.

Lo strumento si basa sul metodo a bilanci mensili. Il modello dell'edificio è definito dall'utente creando diverse superfici disperdenti, opache e trasparenti, orizzontali e verticali, nel grado di dettaglio che si ritiene opportuno, definendo un numero minimo di superfici per quelle che sono le differenze tra le caratteristiche costruttive, fisiche e di esposizione dei singoli elementi costruttivi.

A livello impiantistico è possibile definire il sistema di riscaldamento, con uno o più generatori tradizionali e non tradizionali, e di generazione di ACS; è inoltre possibile inserire gli impianti solare termico e fotovoltaico.

Lo strumento si chiude con un'analisi costi/benefici che consente, a partire dal costo del combustibile e dell'intervento proposto, la valutazione economico-finanziaria di una serie di interventi di riqualificazione energetica.

# **1. CONTESTO DI APPLICAZIONE DI DOCETPRO**

Dalla metà del 2008 sono state emanate le UNI TS 11300 parte 1 e 2 in accordo con le norme elaborate dal CEN nell'ambito del mandato M/343 a supporto della Direttiva 2002/91/CE sulle prestazioni energetiche degli edifici. In quest'ottica nasce l'esigenza di definire un unico strumento di calcolo nazionale. L'obiettivo è quello di realizzare un portale web che supporta il motore di calcolo DOCET<sup>PRO</sup> aggiornato alle UNI TS 11300 per la certificazione energetica degli edifici.

Come definito nella normativa di riferimento, la certificazione energetica trova riscontro nella valutazione standard (A.2 come definito nella stessa): il calcolo viene effettuato sulla base dei dati relativi all'edificio reale, come costruito; per le modalità di occupazione e di utilizzo dell'edificio e dell'impianto si assumono valori convenzionali di riferimento.

# **2. ARCHITETTURA DELLO STRUMENTO DI CALCOLO**

Lo strumento di calcolo si basa sul metodo a bilanci mensili finalizzato alla certificazione energetica degli edifici, secondo le categorie definite dal DPR 26 agosto 1993, n. 412.

Il calcolo dell'energia netta per il riscaldamento è effettuato in accordo con quanto riportato nella norma UNI TS 11300-1.

Il modello dell'edificio è definito dall'utente, attualmente come unica zona termica, creando diverse superfici disperdenti, opache e trasparenti, orizzontali e verticali, nel grado di dettaglio che si ritiene opportuno, definendo un numero minimo di superfici per quelle che sono le differenze tra le caratteristiche costruttive, fisiche e di esposizione dei singoli elementi.

Nel caso di edifici esistenti, il cui reperimento di informazioni è spesso problematico, il software fornisce suggerimenti a partire da dati di input qualitativi inseriti dall'utente e secondo gli abachi contenuti nella stessa normativa.

Il calcolo dell'energia primaria viene eseguito secondo la valutazione standard A2, descritta nella UNI TS 11300-2; il calcolo viene effettuato sulla base dei dati relativi all'edificio e all'impianto reale, come costruito; per le modalità di occupazione e di utilizzo dell'edificio e dell'impianto si assumono valori convenzionali di riferimento. Questa valutazione è eseguita in regime di funzionamento continuo.

Lo strumento consente di valutare da uno a più generatori scegliendo tra quelli tradizionali e non tradizionali e sistemi impiantistici non contenuti all'interno delle norme tecniche UNI TS 11300 1-2, quali sistemi solari termico e fotovoltaico, pompe di calore e micro-CHP. I riferimenti normativi per questo tipo di valutazione sono i seguenti:

- $\bullet$  solare termico: UNI EN 15316-4-3;
- solare fotovoltaico: UNI EN 15316-4-6;
- pompa di calore: UNI EN 15316-4-2;
- micro-CHP: UNI EN 15316-4-4.

La valutazione di soluzioni multi-impianto è effettuata con l'introduzione di fattori di allocazione che consentono di ripartire l'energia termica tra i vari generatori.

Lo strumento racchiude anche un'analisi costi/benefici (chiamata semplicemente CBA) per specifici interventi di retrofit energetico. A partire da un prezzario e un costo dei combustibili inseriti manualmente, il certificatore può ottenere alcuni parametri economici per determinare specifici indicatori finanziari (es. Tempo di ritorno, VAN, ecc.).Nell'ambito della diagnosi e certificazione energetica, dal punto di vista strettamente operativo, la CBA rappresenta quindi uno strumento oggettivo per valutare,

confrontare ed ottimizzare la fattibilità economica dei possibili interventi di riqualificazione individuati dalla diagnosi energetica di un edificio e si inserisce come segue nell'approccio valutativo di un organismo edilizio:

- diagnosi energetica specifica condotta dal certificatore;
- individuazione delle carenze prestazionali dell'edificio;
- definizione dei target di miglioramento prestazionale da raggiungere;
- studio delle possibili alternative tecnologiche di intervento a parità di prestazione per il raggiungimento dei target fissati;
- valutazione economico-finanziaria mediante la CBA delle alternative tecnologiche individuate e definizione della soluzione che meglio contemperi aspetti prestazionali ed efficienza economica.

# **3. SISTEMI MULTIMPIANTO**

Qualora si stiano valutando edifici con sistemi multipli di generazione, vanno determinati fattori di allocazione, con la funzione di ripartire la richiesta di energia fra i diversi generatori. A questo scopo è necessario integrare il quadro normativo corrente, introducendo specifiche modalità di calcolo.

La trattazione che segue è riferita al metodo che utilizza valori tabellari precalcolati (metodo semplificato) previsto dalla UNI TS 11300-2.

Come rappresentato in Figura 1, è possibile distinguere tre casistiche di flussi energetici passanti attraverso i diversi sottosistemi:

- il primo esempio (a) è rappresentato da un unico flusso di sottosistemi asservito a un generatore;
- nel secondo esempio (b) i sottosistemi sono asserviti a più generatori (nel caso specifico della figura, sono i generatori 2 e 3) con funzionamento in cascata; come si può notare si considerano flussi fittizi indicati con il tratteggio che rispecchiano gli andamenti delle perdite termiche e dei recuperi da ausiliari a meno dei fattori di allocazione, che sono in numero pari a quello dei generatori, allocando le energie passanti per i rispettivi sottosistemi.

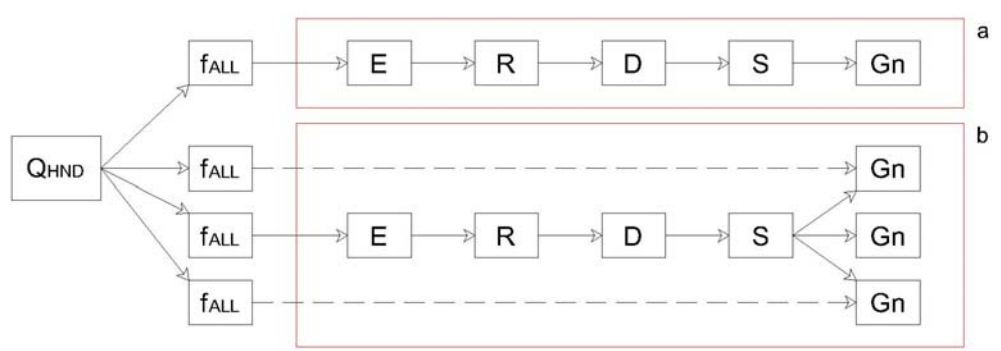

*Figura 1 – Schema di calcolo dell'energia primaria per la climatizzazione invernale considerando più sistemi di riscaldamento*

In DOCETPRO l'edificio è definito come un'unica zona termica. In presenza di più generatori il carico può essere distribuito in modi diversi a seconda del tipo di regolazione. Si considerano quindi le seguenti casistiche di funzionamento:

- in serie: generatori in cascata asserviti ad un'unica zona termica;
- in parallelo: generatori :
- indipendente;

relativamente ad alcune tipologie di generazione:

- generatore tradizionale, il cui funzionamento è calcolato con metodo semplificato o secondo direttiva 42/92/CE;
- microcogeneratore;
- pompa di calore;
- teleriscaldamento;
- generatore a legna o cippato;
- generatore a pellets.

## **Generatori in serie**

Nel caso di generatori in serie si ha una regolazione di cascata e ripartizione del carico, attraverso il fattore di allocazione, con priorità che indica l'ordine di importanza e di utilizzo dei generatori. Nel caso di impianti alimentati da fonti rinnovabili o da altri sistemi di generazione non tradizionali (solare, cogenerazione, pompe di calore, ecc.), ad essi si attribuisce la priorità più elevata per soddisfare il fabbisogno di energia termica utile dell'impianto, mentre alla generazione tradizionale con combustibili fossili si attribuisce una funzione di integrazione per soddisfare il carico non coperto dai sistemi con priorità più elevata.

Il fattore di allocazione, f<sub>ALL</sub>, viene determinato mensilmente secondo la formula:

$$
f_{ALL,i} = \frac{FC_{u,i} \cdot \phi_{p,i}}{\sum_{i} (FC_{u,i} \cdot \phi_{p,i})}
$$
 [1]

dove:

 $FC_{\text{ui}}$  è il fattore di carico utile mensile dell'i-esimo generatore;  $\phi_{\text{ni}}$  è la potenza termica dell'i-esimo generatore, espressa in kW.

Il fattore di carico utile mensile è dato da:

$$
FC_{u,i} = \frac{\phi_{gn,out}}{\phi_{p,i}}
$$
 [2]

dove:

 $\phi_{\text{gn,out}}$  è la potenza termica richiesta al sistema di generazione, espressa in kW;

 $\phi_{ni}$  è la potenza termica del generatore considerato, espressa in kW.

La potenza termica utile uscente dal generatore è determinata come segue:

$$
\phi_{\text{gn,out}} = \frac{Q_{\text{gn,out}}}{t} \tag{3}
$$

dove:

Qgn,out è l'energia termica richiesta al sistema di generazione, espressa in kWh;

t è il tempo di funzionamento convenzionale del periodo di riscaldamento.

Essendo Qgn,out dipendente a sua volta dal fattore di carico è necessario iterare il calcolo fino a che questi ultimi valori, relativi ai rispettivi impianti (tranne quello dell'ultimo), siano pari a 1.

Nel caso in cui si faccia riferimento ai prospetti sui rendimenti precalcolati, di cui alla norma UNI TS 11300-2, è possibile calcolare l'energia richiesta attraverso la formula semplificata (4), partendo dal fabbisogno di energia netta, a meno del fattore tempo, e suddividendolo per i rendimenti a valle del generatore, non tenendo conto esplicitamente dei recuperi sia termici che elettrici:

$$
Q_{gn,out} = \frac{Q_{H,ND}}{\eta_e \cdot \eta_r \cdot \eta_d}
$$
 [4]

dove:

 $Q<sub>H,ND</sub>$  è il fabbisogno di energia netta mensile, espresso in kWh;  $\eta_e$  è il rendimento del sistema di emissione;  $\eta_{\rm r}$  è il rendimento del sistema di regolazione;  $\eta_d$  è il rendimento del sistema di distribuzione.

È necessario introdurre "logiche di controllo" che garantiscano un funzionamento corretto e coordinato dei possibili diversi impianti considerati.

Ogni qualvolta si calcolino i fattori di carico secondo la (2) è necessario verificare che i rispettivi valori siano inferiori a 1 e di conseguenza che i successivi generatori non entrino in funzione. Qualora si verifichi invece che il fattore di carico di un generatore iesimo sia superiore a 1, si pone pari a 1 e il successivo FC deve essere corretto nel seguente modo:

$$
FC_{u} = \frac{\phi_{gn,out} - \sum_{i} \phi_{p,i-1}}{\phi_{p,i}}
$$
 [5]

dove:

 $\Sigma_{\phi_{n,i-1}}$  è la somma delle potenze termiche dei generatori precedenti a quello considerato, espresse in kW.

L'energia termica netta,  $Q_{HND}$ , che deve essere fornita dai sottosistemi all'edificio, sarà allocata tenendo conto del fattore di allocazione del rispettivo impianto.

*DOCETPRO: software di Diagnosi e Certificazione Energetica degli Edifici su piattaforma web*

#### **Generatori in parallelo**

Il secondo caso è rappresentato da più generatori, contemporaneamente in funzione, con ripartizione del carico dipendente dalle rispettive potenze installate.

Il fattore di allocazione,  $f_{\text{AIL}}$ , viene così determinato mensilmente secondo la formula:

$$
f_{ALL,i} = \frac{\phi_{p,i}}{\sum_{i} (\phi_{p,i})}
$$
 [6]

dove:

 $\phi_{p,i}$  è la potenza termica del generatore considerato, espressa in kW.

Il fattore di carico, quindi, deve essere calcolato a partire da una potenza netta, richiesta dall'involucro, allocata, secondo la [6], come rappresentato nella seguente formula:

$$
FC_{u,i} = \frac{\phi_{gn,out} \cdot f_{ALL,i}}{\phi_{p,i}}
$$
 [7]

#### **Generatori indipendenti**

L'ultimo caso si verifica quando, in un edificio, più generatori, contemporaneamente in funzione, forniscono energia termica per ambienti diversi; in questa configurazione, per soddisfare l'intero fabbisogno di energia netta, l'energia fornita viene allocata considerando le superfici utili riscaldate dai rispettivi generatori, secondo la seguente formulazione:

$$
f_{ALL} = \frac{\phi_{p,i} \cdot x_{C,i}}{\sum_{i} (\phi_{p,i} \cdot x_{C,i})}
$$
 [8]

dove:

 $x_{Ci}$  rappresenta la percentuale di carico da attribuire al singolo ambiente in funzione delle tabelle millesimali.

Analogamente ai generatori con funzionamento in parallelo, il fattore di carico dei rispettivi generatori si calcola secondo la formula [7].

#### **4. BILANCIO ENERGETICO**

Il fabbisogno ideale di energia termica utile dell'involucro,  $Q_h$ , è il dato di ingresso per il calcolo del fabbisogno di energia primaria; tale dato viene determinato a partire dal fabbisogno di energia netta, determinata dal bilancio tra perdite e guadagni di calore, al netto delle eventuali perdite recuperate dal sistema di produzione di acqua calda sanitaria, secondo la seguente formula:

$$
Q_h = Q_{H,ND} - Q_{W,lh}
$$
 [9]   
dove:

 $Q_{W,1rh}$  sono le perdite recuperate dal sistema di produzione di ACS.

Nel caso di sistemi multi-impianto, il fabbisogno ideale netto,  $Q<sub>h</sub>$ , deve essere ripartito tra i diversi generatori che costituisco l'impianto di riscaldamento con l'utilizzo dei fattori di allocazione,  $f_{ALL}$ , con la seguente formula:

$$
Q_{h,ALL,i} = Q_h \cdot f_{ALL,i} \tag{10}
$$

Il fabbisogno di energia primaria per riscaldamento, per l'i-esimo impianto, trascurando i recuperi di calore sia termici che da ausiliari elettrici, è dato da:

$$
Q_{H,c,i} = (Q_{h,ALL,i} + Q_{l,e,i} + Q_{l,r,amb,i} + k_{rl} \cdot Q_{l,d,i} + Q_{l,r,clim,i} + Q_{l,gn,i}) \cdot f_{p,i}
$$
 [11]   
 dove:

 Qh,ALL,i è il fabbisogno ideale netto allocato, espresso in kWh;  $f_{\text{ALLi}}$  è il fattore di allocazione dell'energia uscente dall'i-esimo generatore.  $Q_{\text{left}}$  sono le perdite del sistema di emissione, espresse in kWh; Ql,r,amb,i sono le perdite del sistema di regolazione ambiente, espresse in kWh;  $k_{rl}$  è il fattore di riduzione delle perdite di distribuzione;  $Q_{\text{ld}}$  sono le perdite del sistema di distribuzione, espresse in kWh; Ql,r,clim,i sono le perdite del sistema di regolazione climatica, espresse in kWh; Q<sub>l.gn.i</sub> sono le perdite del sistema di generazione, espresse in kWh;  $f_{\text{pi}}$  è il fattore di energia primaria dell'i-esimo generatore.

Il valore del fattore  $k_{rl}$  varia a seconda del metodo di calcolo adottato. Nel caso di metodo di calcolo semplificato (valori tabellati e precalcolati), il valore di tale fattore di riduzione è pari a 1, quindi tutte le perdite recuperabili si considerano non recuperate. Nel caso di metodo di calcolo analitico (Appendice A, UNI TS 11300-2), si assume un fattore di riduzione delle perdite pari a 0,8.Le perdite di emissione, allocate all'i-esimo generatore, si calcolano in base ai valori di rendimento dei prospetti della norma UNI TS 11300-2 e in base a quanta energia passa attraverso tale sottosistema, proveniente dall'iesimo generatore considerato, con la formula:

$$
Q_{l,e,i} = Q_{h,ALL,i} \cdot \frac{1 - \eta_e}{\eta_e} \tag{12}
$$

dove:

e è il rendimento del sistema di emissione.

Le perdite del sottosistema di regolazione dell'ambiente, allocate all'i-esimo generatore, si calcolano con la formula:

$$
Q_{l,r,amb,i} = (Q_{h,ALL,i} + Q_{l,e,i}) \cdot \frac{1 - \eta_{rg}}{\eta_{rg}}
$$
\n[13]

dove:

 $\eta_{\text{re}}$  è il rendimento del sistema di regolazione ambiente.

Le perdite del sottosistema di distribuzione, allocate all'i-esimo generatore attraverso il metodo semplificato, si calcolano con la formula:

$$
Q_{l,d,i} = (Q_{h,ALL,i} + Q_{l,e,i} + Q_{l,r,amb,i}) \cdot \frac{1 - \eta_d}{\eta_d}
$$
\n[14]

dove:

 $n_d$  è il rendimento del sistema di distribuzione.

Le perdite del sottosistema di regolazione climatica, allocate all'i-esimo generatore, si calcolano con la formula:

$$
Q_{l,r,clim,i} = (Q_{h,ALL,i} + Q_{l,e,i} + Q_{l,r,amb,i} + k_{rl} \cdot Q_{l,d,i}) \cdot \frac{1 - \eta_{rg}}{\eta_{rg}}
$$
\n[15]

dove:

 $\eta_{\text{rg}}$  è il rendimento del sistema di regolazione climatica.

Il valore dell'energia termica richiesta al sottosistema di generazione,  $Q_{gn,out}$ , ottenuto partendo dal fabbisogno ideale termico dell'involucro, Q<sub>h,ALL</sub>, sommando progressivamente le perdite dei vari sottosistemi,  $Q_{Lx}$ , al netto dei recuperi di energia termica ed elettrica, è dato dalla formula seguente.

$$
Q_{gn,out,i} = Q_{h,ALL,i} + Q_{l,e,i} + Q_{l,r,amb,i} + k_{rl} \cdot Q_{l,d,i} + Q_{l,r,clim,i}
$$
\n[16]

Le perdite di generazione si calcolano con la formula seguente:

$$
Q_{l,gn,i} = Q_{gn,out,i} \cdot \frac{1 - \eta_{gn,i}}{\eta_{gn,i}}
$$
 [16]

dove:

 $\eta_{\text{gn,i}}$  è il rendimento di generazione del generatore considerato.

#### **5. ESEMPIO DI CALCOLO**

Si consideri un edificio in linea costituito da 3 piani fuori terra, con superficie utile di piano pari a 500 m<sup>2</sup>. L'edificio ha una struttura in cemento armato con pareti a cassa vuota, solai in laterocemento e chiusure trasparenti con telaio in legno e vetro singolo.

Il sistema di riscaldamento è costituito da due impianti:

- microcogeneratore, con una potenza termica installata di 20 kW;
- caldaia tradizionale, con una potenza termica installata di 15 kW.

Il rendimento del microcogeneratore è stato determinato secondo la norma UNI EN 15316-2-3; il rendimento della caldaia tradizionale è stato determinato mediante metodo di calcolo con valori precalcolati secondo la norma UNI TS 11300-2.

Con l'utilizzo dei fattori di allocazione  $(f_{\text{ALL}})$  l'utente può attribuire indirettamente a ciascun impianto la quota parte di richiesta energetica.

Si prevede un sistema con regolazione in cascata dei generatori con priorità corrispondente all'elenco di presentazione.

Supponiamo che i generatori utilizzino lo stesso sottosistema, come indicato in Figura 1 caso b. A titolo esemplificativo, il sottosistema di emissione può essere costituito da radiatori.

Il fabbisogno di energia netta mensile e annuale è riportato in Tabella I.

**Tabella I - Fabbisogno di energia netta [kWh]** 

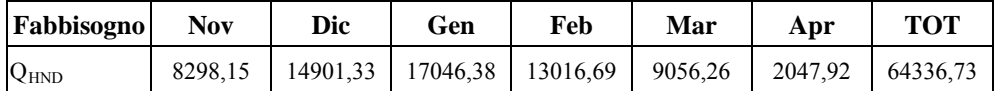

Nel caso di generatori in serie i fattori di allocazione dipendono dalla potenza

termica installata e dal fattore di carico; i fattori di allocazione variano mensilemente. Nella Tabella II vengono riportati i fattori di allocazione e i fattori di carico dei generatori in esame.

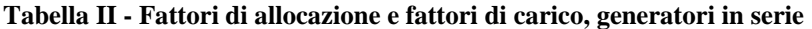

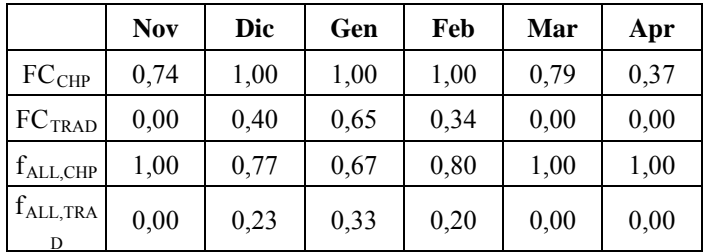

La logica dell'algoritmo è la seguente:

- vengono determinati i fattori di carico del cogeneratore,  $FC_{CHP}$  con la formula [2];
- se  $FC_{CHP} > 1$ , viene posto  $FC_{CHP} = 1$ , il cogeneratore funziona a pieno carico ma non soddisfa il fabbisogno di energia; ciò determina l'attivazione della caldaia tradizionale;
- se  $FC<sub>CHP</sub> \le 1$ , il cogeneratore soddisfa il fabbisogno di energia;
- vengono determinati i fattori di allocazione di entrambi i generatori, con la formula [1].

Nel caso sia sufficiente il solo cogeneratore per soddisfare il fabbisogno di energia  $(FC<sub>CHP</sub> < 1)$ , il relativo fattore di allocazione è posto pari a 1 e la caldaia tradizionale non entra in funzione,  $f_{ALL,TRAD} = 0$ .

Nel caso di generatori in parallelo i fattori di allocazione dipendono esclusivamente dalla potenza termica installata; i fattori di allocazione sono costanti per tutti i mesi di riscaldamento. I fattori di carico, FCu, dipendono sia dalla potenza termica installata sia dal fattore di allocazione; i fattori di carico variano mensilmente e sono uguali per entrambi i generatori, come riportato nella Tabella III.

|                    | <b>Nov</b> | Dic  | Gen  | Feb  | Mar  | Apr  |
|--------------------|------------|------|------|------|------|------|
| $FC_{CHP}$         | 0,43       | 0,74 | 0,85 | 0,71 | 0,45 | 0,21 |
| FC <sub>TRAD</sub> | 0,43       | 0,74 | 0,85 | 0,71 | 0,45 | 0,21 |
| $f_{ALL,CHP}$      | 0,57       | 0,57 | 0,57 | 0,57 | 0,57 | 0,57 |
| $f_{ALL,TRA}$      | 0,43       | 0,43 | 0,43 | 0,43 | 0,43 | 0,43 |

**Tabella III - Fattori di allocazione e fattori di carico, generatori in parallelo** 

L'uguaglianza dei fattori di carico evidenzia che i due generatori funzionano per la stessa percentuale della rispettiva potenza termica; nel mese di gennaio, il CHP funziona per l'85% di 20 kW, il generatore tradizionale per l'85% di 15 kW.

In una metodologia a bilanci mensili, come quella di DOCET<sup>pro</sup>, l'uguaglianza dei fattori di carico equivale a dire che i due generatori funzionano per la stessa percentuale di ore mensili di funzionamento: nel mese di gennaio, entrambi funzionano per l'85% delle ore mensili di funzionamento.

L'utilizzo dei fattori di allocazione consente di determinare la porzione di energia fornita dal cogeneratore e dalla caldaia tradizionale.

## **6. CONCLUSIONI**

Il presente articolo vuole fornire una delucidazione sull'architettura e le funzioni di DOCET<sup>pro</sup> e un'interpretazione dei sottosistemi multipli adottati nella norma UNI TS 11300-2 attraverso l'esplicazione di formule, tratte dalla stessa, contestualizzate per le diverse tipologie di funzionamento e di generazione a seconda del tipo di regolazione. L'introduzione dell'allocazione vuole essere, quindi, un esempio di ripartizione (attraverso la definizione di una possibile metodologia standard) dell'energia da fornire all'edificio, per garantire le condizioni di comfort al suo interno, in presenza di più generatori di calore, tra le tipologie normalmente utilizzate nel software DOCET<sup>pro</sup>: generatori tradizionali, a condensazione, microcogeneratori, pompe di calore, teleriscaldamento, generatori a legna e pellets.

# **BIBLIOGRAFIA**

- UNI TS 11300-1: 2008 Prestazioni energetiche degli edifici Parte 1: Determinazione del fabbisogno di energia termica dell'edifico per la climatizzazione estiva ed invernale.
- UNI TS 11300-2: 2008 Prestazioni energetiche degli edifici Parte 2: Determinazione del fabbisogno di energia primaria e dei rendimenti per la climatizzazione invernale e per la produzione di acqua calda sanitaria.
- UNI EN 15316-4-2: 2008 Impianti di riscaldamento degli edifici Metodo per il calcolo dei requisiti energetici e dei rendimenti dell'impianto - Parte 4-2: Sistemi di generazione per il riscaldamento degli ambienti, pompe di calore
- UNI EN 15316-4-3: 2008 Impianti di riscaldamento degli edifici Metodo per il calcolo dei requisiti energetici e dei rendimenti dell'impianto - Parte 4-3: Sistemi di generazione del calore, sistemi solari termici
- UNI EN 15316-4-4: 2008 Impianti di riscaldamento degli edifici Metodo per il calcolo dei requisiti energetici e dei rendimenti dell'impianto - Parte 4-4: Sistemi di generazione del calore, sistemi di cogenerazione negli edifici
- UNI EN 15316-4-6: 2008 Impianti di riscaldamento degli edifici Metodo per il calcolo dei requisiti energetici e dei rendimenti dell'impianto - Parte 4-6: Sistemi di generazione del calore, sistemi fotovoltaici
- DPR 26 agosto 1993, n. 412 Regolamento recante norme per la progettazione, l'installazione, l'esercizio e la manutenzione degli impianti termici degli edifici ai fini del contenimento dei consumi di energia, in attuazione dell'art. 4, comma 4, della legge 9 gennaio 1991, n. 10